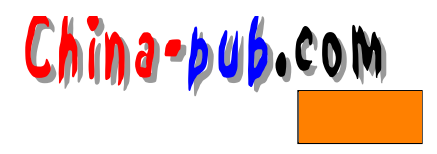

# 16

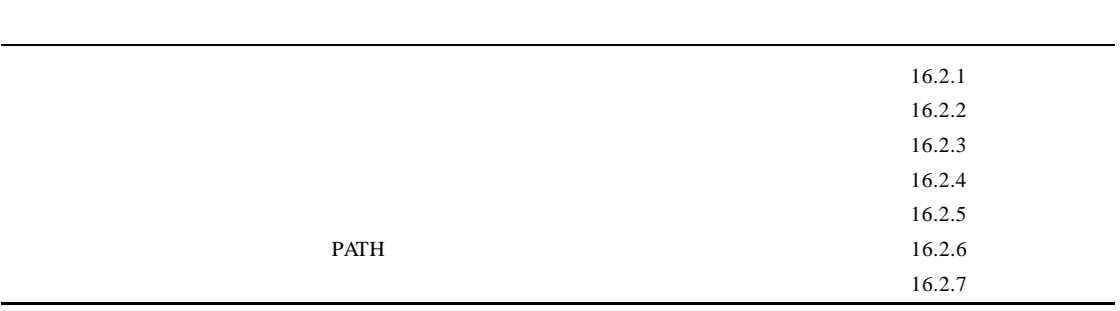

# $16.1$

 $Linux$  $RPM$ 

 $\lim_{k \to \infty}$  $\text{LAN}$ 1. Linux Linux (FSSTND) Linux • The contract of the contract of the contract of the R P M  $\mathbb{R}$  P M •  $\blacksquare$ 

• 手动安装软件时,遵守这些标准可以让某个程序更容易地找到另外的程序。否则就必须

 $16 - 1$  Linux

Web

FSSTND www.pathname.com

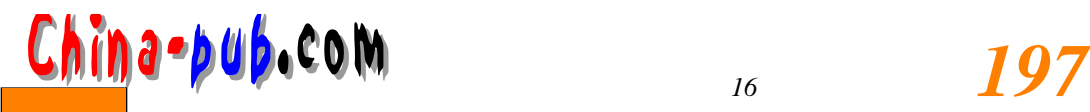

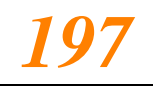

16-1 Linux FSSTTND

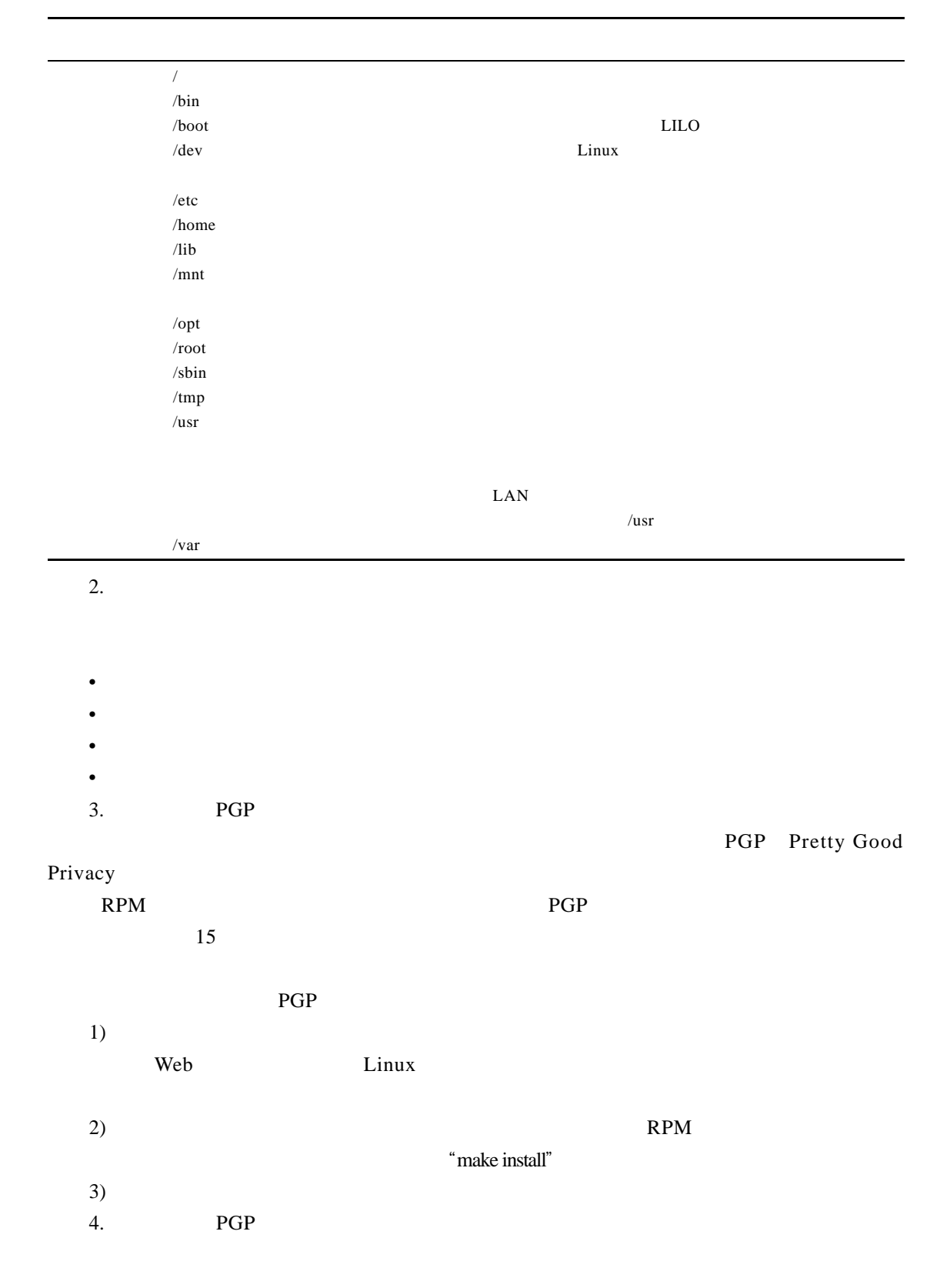

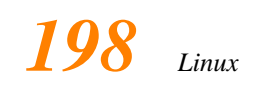

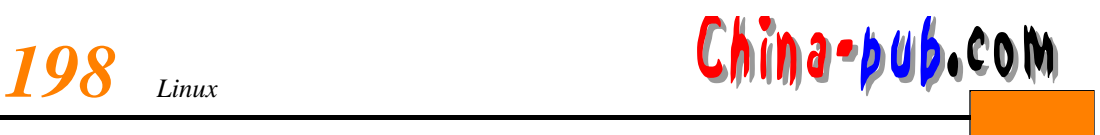

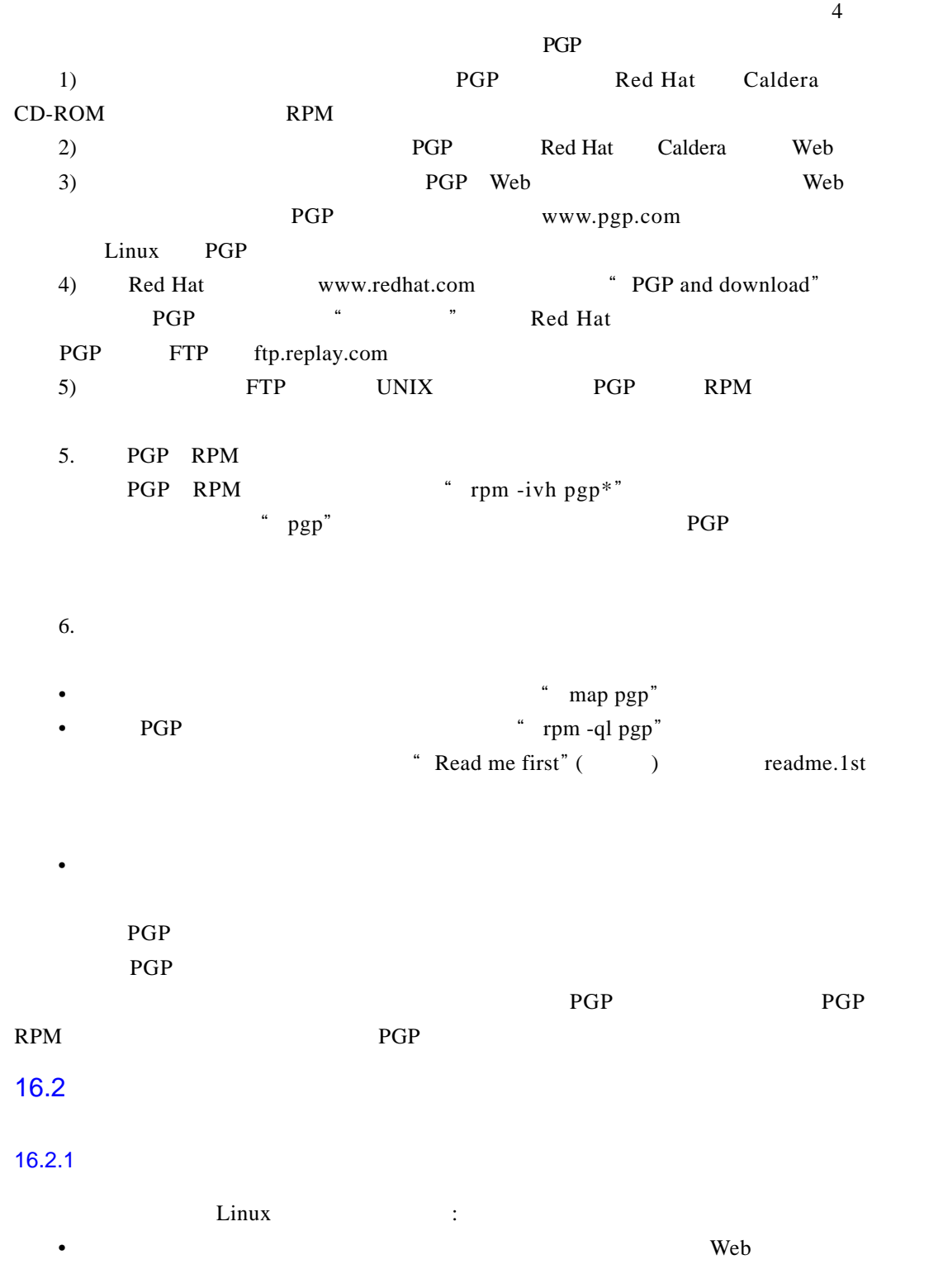

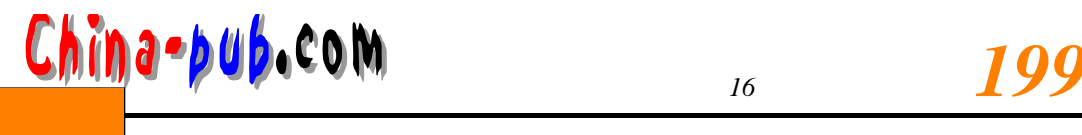

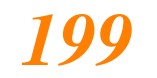

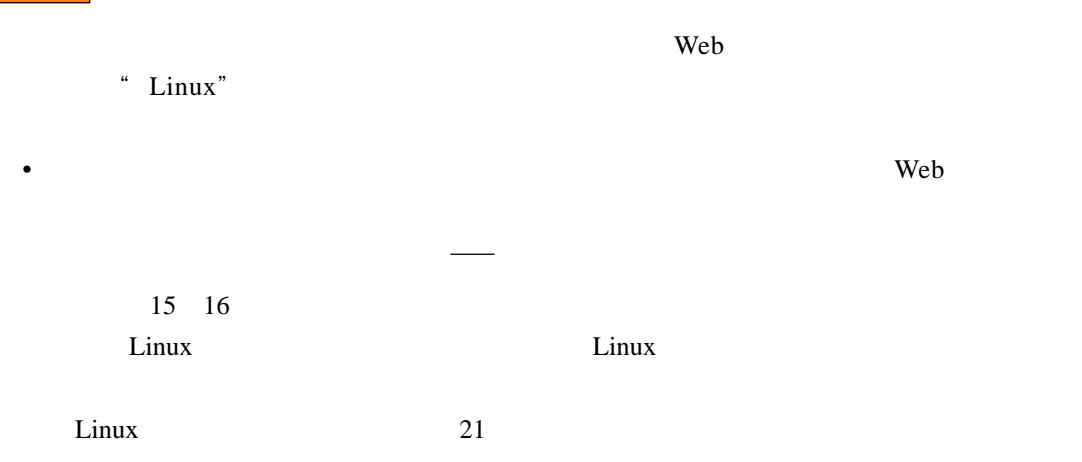

#### $16.2.2$

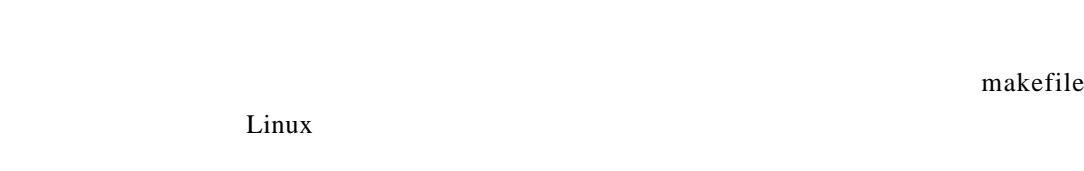

 $\bullet$  . The discrete  $\bullet$  and  $\bullet$  and  $\bullet$ 

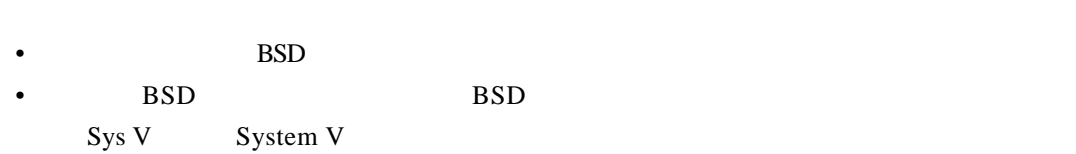

## $16.2.3$

- 在制作文件中通常散布着许多注释语句,说明哪些部分可以、哪些部分不可以修改。
- $\bullet$  Reference  $\bullet$  Reference  $\bullet$
- $\overline{c}$

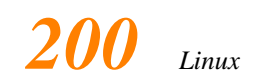

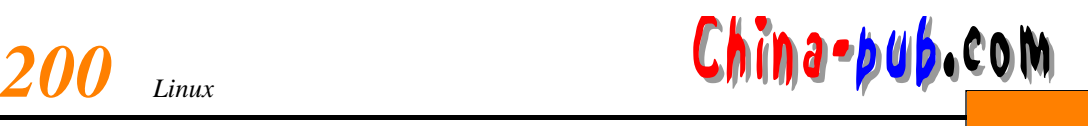

### $16.2.4$

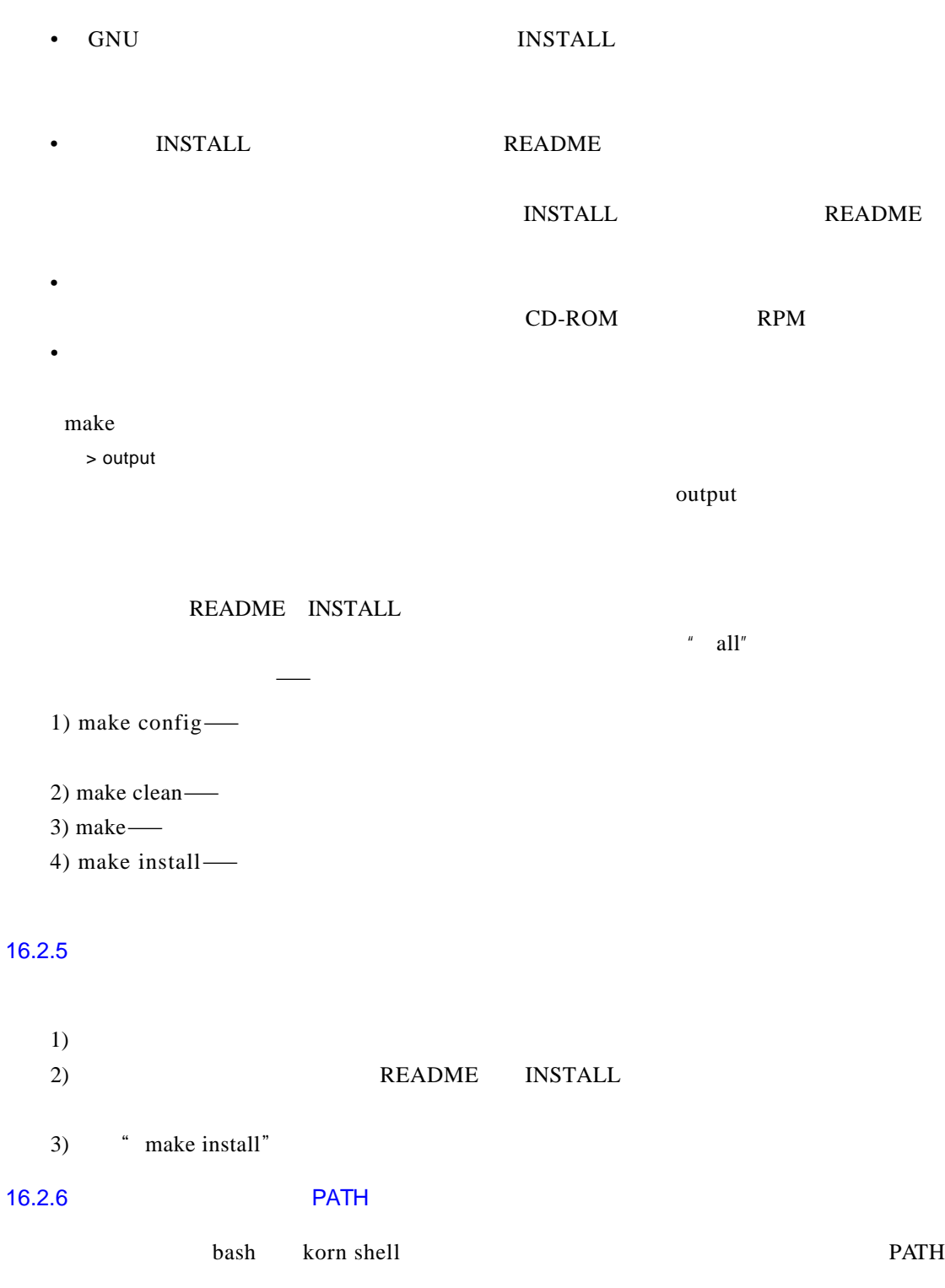

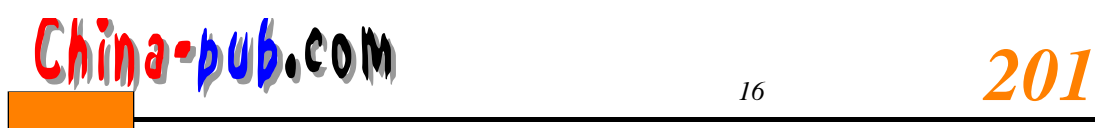

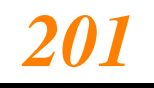

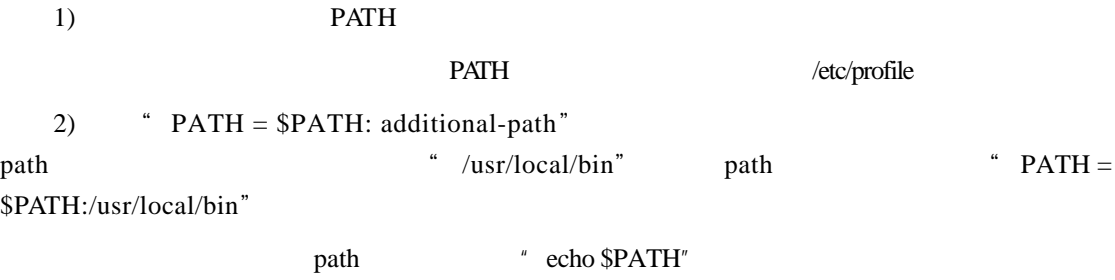

#### $16.2.7$

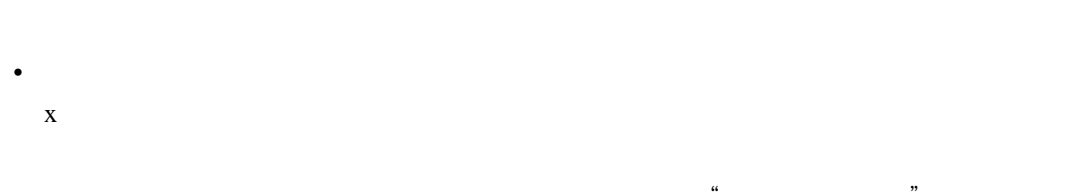

- **man program**
- 检查某个文件是不是可运行的还有一个方法就是直接运行它。这么做多少有一些冒险  $\frac{1}{\sqrt{2}}$